## <期待される効果>

【児童・生徒】○他者から意見をもらうことで、効率的に表現力など文章作成能力を高めることができる。

【教 師】〇添削やフィードバックが容易に行えるため、作業効率が上がる。

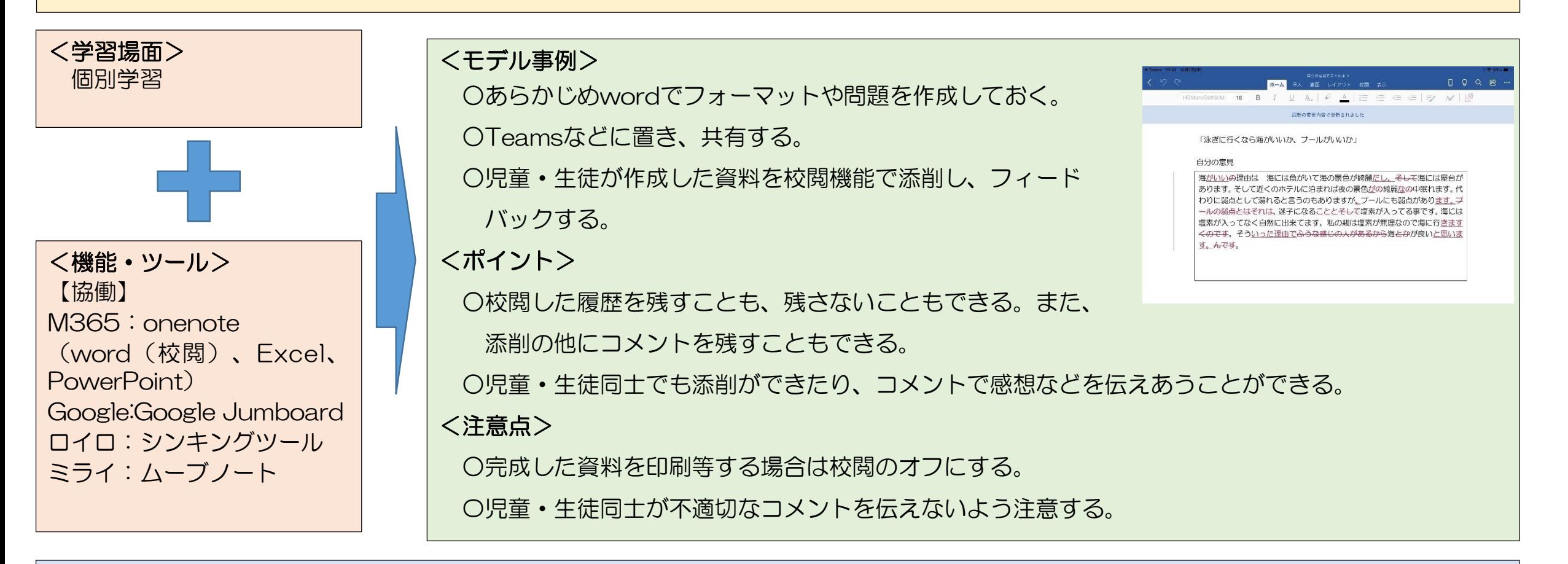

## <ハッシュタグ> #初級 #個別学習 #共同編集 #協働学習 #思考力・判断力・表現力等 #課題解決 #特別支援